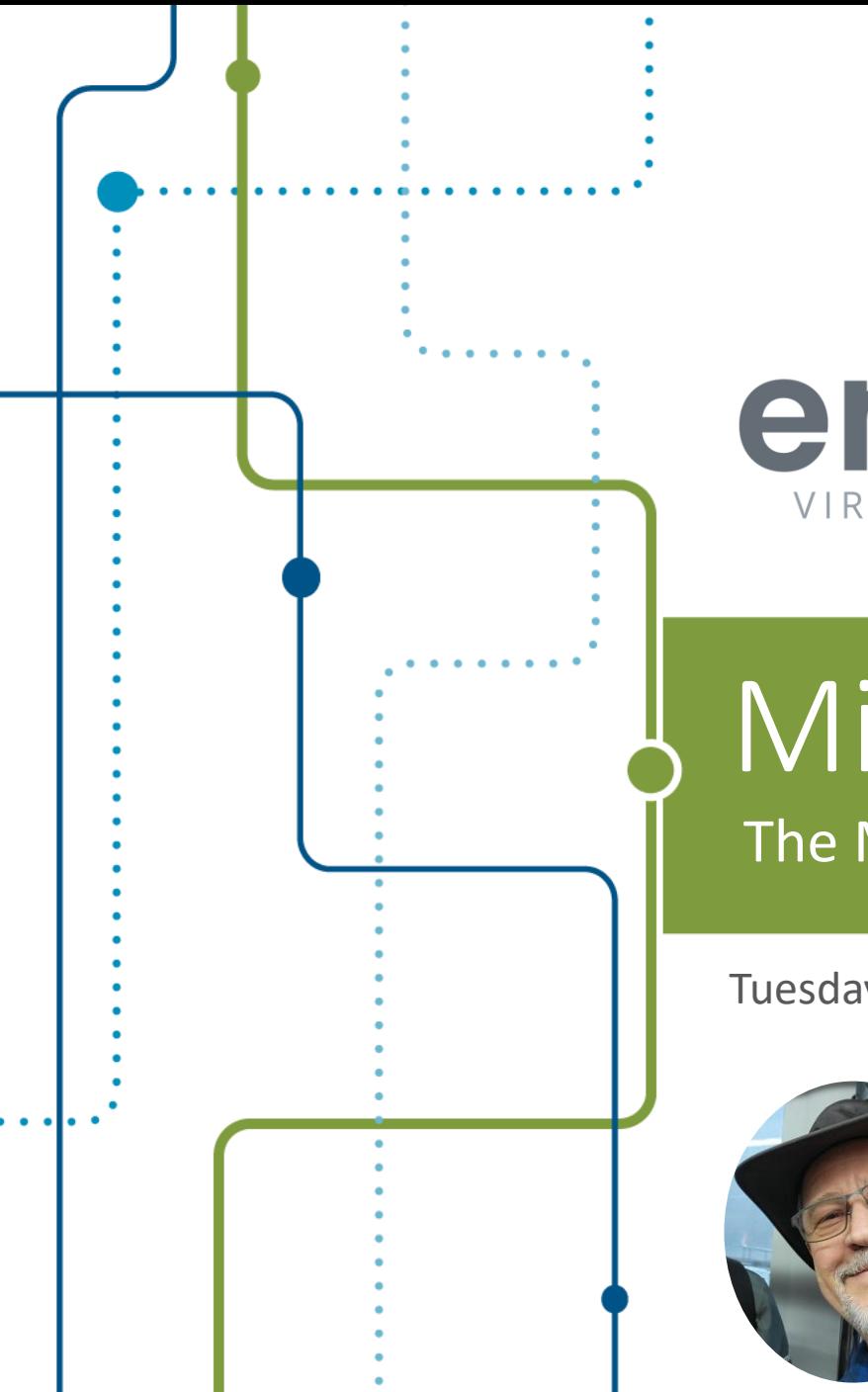

envision VIRTUAL SUMMIT SERIES **DATA & ANALYTICS** 

# Microsoft Fabric

The Magic of a Unified Analytic Reporting Platform

Tuesday, September 12, 2023

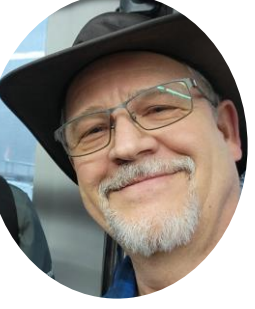

**Paul Turley**  Director & BI&A Competency Lead

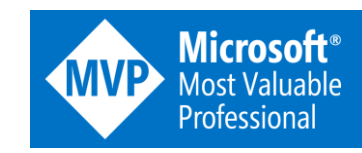

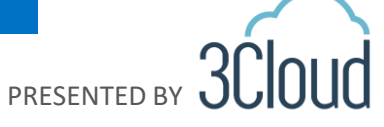

## Session abstract

Get ready to be blown away by Microsoft's sensational lake house architecture, powered up with the incredible capabilities of Power BI! This mind-blowing innovation is set to revolutionize the entire industry. Imagine a single, unified platform that lets you create a comprehensive end-to-end data warehouse and analytics solution, right there in Power BI itself! Brace yourself as BI & DW developers unlock the full potential of cutting-edge technologies like SPARK, delta lake, parquet, Python notebooks, pipelines, Kusto, SQL, and so much more, all seamlessly integrated within the Power BI platform. It's a dazzling symphony of possibilities, where you can orchestrate mind-boggling enterprise solutions using just one extraordinary product. Don't miss out on witnessing the magic firsthand and discover the limitless wonders of this groundbreaking new platform. Get ready to have your expectations shattered and your imagination set on fire!

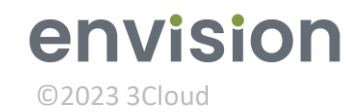

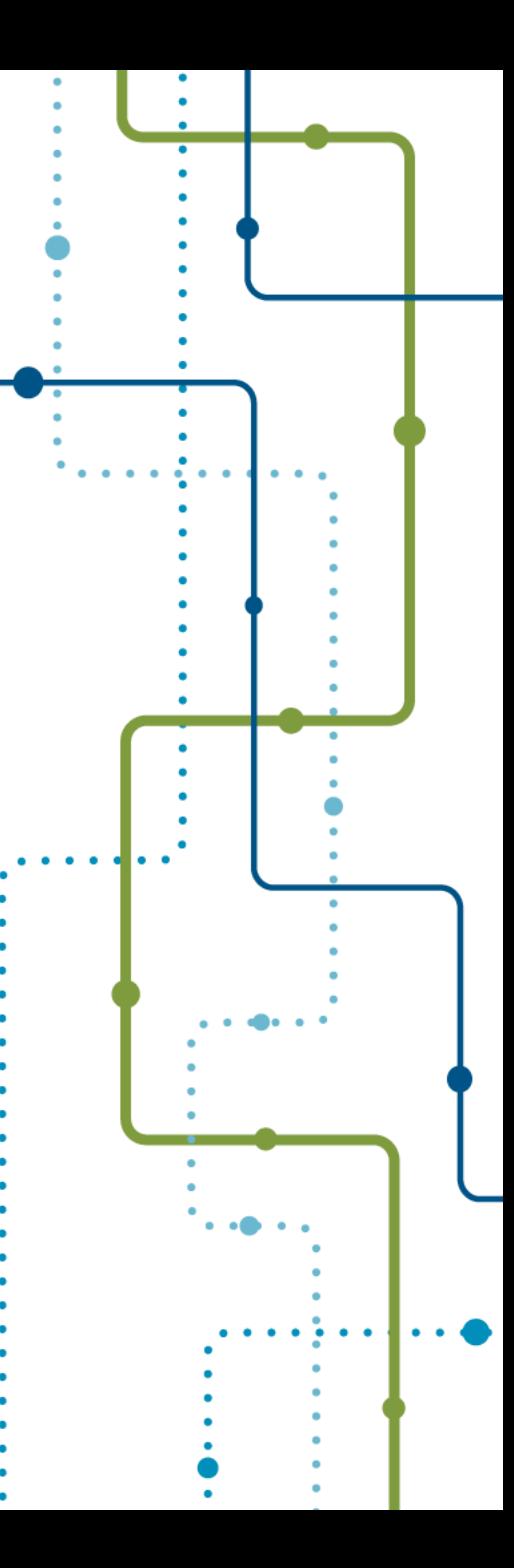

## Look, up in the cloud: It's Azure... It's Power BI...

 $...$ no, It's Fabric!

# 人名 **3Cloud**

![](_page_3_Picture_0.jpeg)

©2023 3Cloud

## Microsoft Fabric

![](_page_4_Picture_1.jpeg)

![](_page_4_Figure_2.jpeg)

#### Data Engineering **BI Development 1111 (11)** Python Data science notebooks H-E al. Pipelines Spark **10753** Lakehouse **Tabular Musique Entity Clusters & compute** Delta Lake Tabular model Reports Source systems Delta Lake & APIs /dataset envision ©2023 3Cloud

![](_page_5_Figure_0.jpeg)

#### Fabric Concepts

- Workspaces
- **■** Lakehouse
- OneLake
- **Example 5 Files (Source & Parquet)**
- Delta tables
- Shortcuts
- Pipelines
- Notebooks
- Direct Lake

![](_page_6_Picture_10.jpeg)

![](_page_7_Picture_0.jpeg)

#### **Microsoft Fabric** Data analytics for the era of AI Lakehouse | OneLake | Direct Lake

![](_page_7_Picture_13.jpeg)

![](_page_7_Picture_3.jpeg)

#### **OneLake for all Data**

#### "The OneDrive for Data"

![](_page_8_Figure_2.jpeg)

![](_page_8_Picture_3.jpeg)

**Desktop** 

 $\downarrow$  Downloads

Accessing a Fabric workspace:

Power BI portal <https://app.powerbi.com/groups/6f4ea7cf-61a2-4efa-b021-62735e3882bc/list?experience=power-bi>

OneLake File Explorer [C:\Users\PaulTurley\OneLake -](file:///C:/Users/PaulTurley/OneLake - Microsoft/BI&A Workshops) Microsoft\BI&A Workshops

![](_page_8_Picture_9.jpeg)

## **One Copy for all computes**

#### Real separation of compute and storage

![](_page_9_Figure_2.jpeg)

All the compute engines store their data automatically in OneLake

The data is stored in a single common format

Delta - Parquet, an open standards format, is the storage format for all tabular data in **Analytics vNext** 

Once data is stored in the lake, it is directly accessible by all the engines without needing any import/export

All the compute engines have been fully optimized to work with Delta Parquet as their native format

Shared universal security model is enforced across all the engines

![](_page_9_Picture_9.jpeg)

## **One Copy for all computes**

Universal security makes it real

![](_page_10_Figure_2.jpeg)

All the compute engines store their data automatically in OneLake

The data is stored in a single common format

Delta - Parquet, an open standards format, is the storage format for all tabular data in **Analytics vNext** 

Once data is stored in the lake, it is directly accessible by all the engines without needing any import/export

All the compute engines have been fully optimized to work with Delta Parquet as their native format

Shared universal security model is enforced across all the engines

![](_page_10_Picture_9.jpeg)

#### **Taking One Copy to the Next Level Shortcuts**

![](_page_11_Figure_1.jpeg)

Sharing data in OneLake is as easy as sharing files in OneDrive, removing the needs for data duplication

With shortcuts, data throughout OneLake can be composed together without any data movement

Shortcuts also allow instant linking of data already existing in Azure and in other clouds, without any data duplication and movement, making OneLake a multicloud data lake

With support for industry standard APIs, OneLake data can be directly accessed by any application or service

![](_page_11_Picture_6.jpeg)

# **Shortcuts**

- Access remote sources as if stored in the Lakehouse
- No need to copy or stage data
- **Processed in the target workspace region**
- **EXEC** Additional sources are planned

![](_page_12_Picture_39.jpeg)

![](_page_12_Picture_6.jpeg)

# Notebooks

Can be authored using:

- PySpark Python
- **E** Spark Scala
- **BEDARK SQL**
- Spark R

![](_page_13_Picture_6.jpeg)

![](_page_13_Picture_7.jpeg)

# Direct Lake

- Native Power BI dataset storage moves from SSAS file storage to Parquet delta files
- Columnar compression will apply "VertiPaq" in-memory scans
- Only one copy of data in delta "source" tables rather than cached copy using Import mode
- Performance is on-par with Import storage mode

![](_page_14_Picture_5.jpeg)

#### **Upgrade to Microsoft Fabric at your own pace**

**Continue building** on Synapse Gen2, **Azure Data Factory, Azure Data Explorer, Azure Databricks.** 

![](_page_15_Picture_2.jpeg)

**Mount existing** Synapse Gen2, **Azure Data Factory, Azure Data Explorer** to Microsoft Fabric, at zero cost/risk.

![](_page_15_Picture_4.jpeg)

**Upgrade to full Microsoft Fabric** experience with tooling and support from Microsoft.

![](_page_15_Picture_6.jpeg)

![](_page_15_Picture_7.jpeg)

## What Does Fabric Look Like?

![](_page_16_Picture_9.jpeg)

![](_page_16_Picture_2.jpeg)

#### Demo

©2023 3Cloud

envision

## Problem/Solution Healthcare testing data

- Lakehouse is easier to access than local files or traditional database
- Python notebook
- Python code generated by ChatGTP
- Generated table includes 10,566 realistic sample rows

![](_page_17_Picture_52.jpeg)

#### Demo

Problem/Solution

Low-cost, assessable training data

![](_page_18_Picture_3.jpeg)

- Lakehouse is easier to access than local files or traditional database
- SQL Server database tables transformed to Lakehouse using pipelines
- SQL Endpoint represents data as if it were SQL Server
- Lakehouse views abstract queries
- "It just works!"

![](_page_18_Picture_64.jpeg)

#### **Demos**

- 1. Migrating SQL Server tables to Fabric delta tables
	- Connect using SSMS
	- Create views
- 2. Query & create objects using SQL endpoint in SSMS
- 3. Import delimited files collection
	- Resulting Power BI dataset implements DirectLake storage
	- Use OneLake Explorer to add and browse files
- 4. Generate & transform data frame using Python notebook

#### Demo links:

- 
- 
- 
- 

![](_page_19_Picture_14.jpeg)

#### Resources

- My blog: [SqlServerBi.blog](https://sqlserverbi.blog/)
- Guy In A Cube: [GuyInACube.com](https://guyinacube.com/)
- Fabric portal: [Fabric.Microsoft.com](https://app.fabric.microsoft.com/home)
- **Paul Turley**  [paul@intelligentbiz.net](mailto:paul@intelligentbiz.net) @paul\_turley linkedin.com/in/pturley

![](_page_20_Picture_5.jpeg)

![](_page_20_Picture_6.jpeg)